#### МИНИСТЕРСТВО НАУКИ И ВЫСШЕГО ОБРАЗОВАНИЯ РОССИЙСКОЙ ФЕДЕРАЦИИ ФЕДЕРАЛЬНОЕ ГОСУДАРСТВЕННОЕ АВТОНОМНОЕ ОБРАЗОВАТЕЛЬНОЕ УЧРЕЖДЕНИЕ ВЫСШЕГО ОБРАЗОВАНИЯ «Национальный исследовательский ядерный университет «МИФИ»

# **Димитровградский инженерно-технологический институт –**

филиал федерального государственного автономного образовательного учреждения высшего образования «Национальный исследовательский ядерный университет «МИФИ»

# **(ДИТИ НИЯУ МИФИ)**

# **УТВЕРЖДАЮ:**

Заместитель руководителя

\_\_\_\_\_\_\_\_\_\_\_ Т.И. Романовская  $\kappa$   $\gg$  20  $20 \text{ r.}$ 

# **РАБОЧАЯ ПРОГРАММА ДИСЦИПЛИНЫ**

# **Компьютерное моделирование**

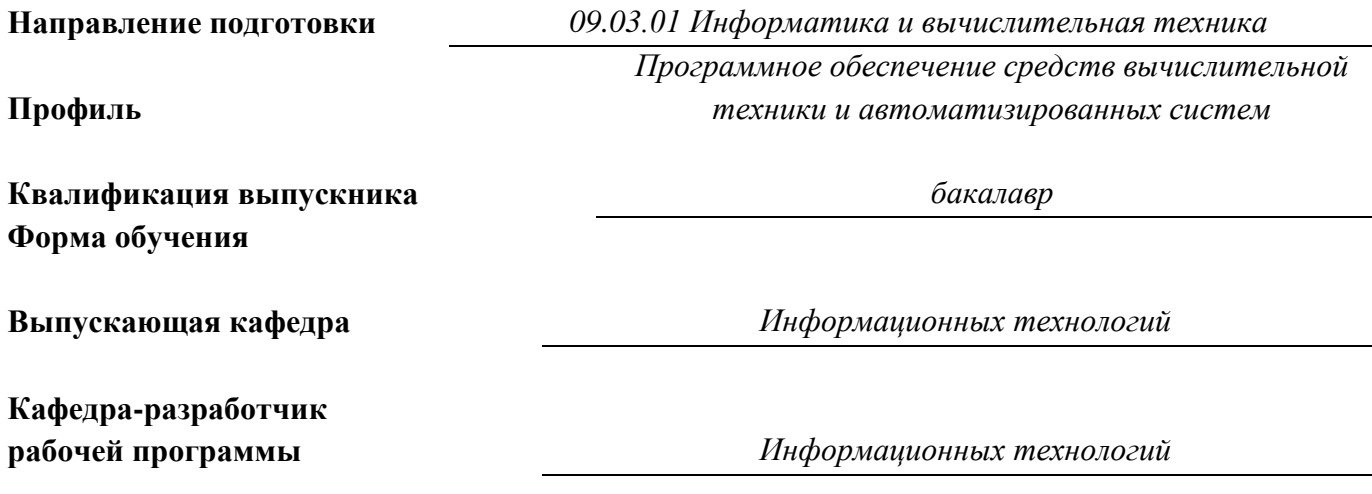

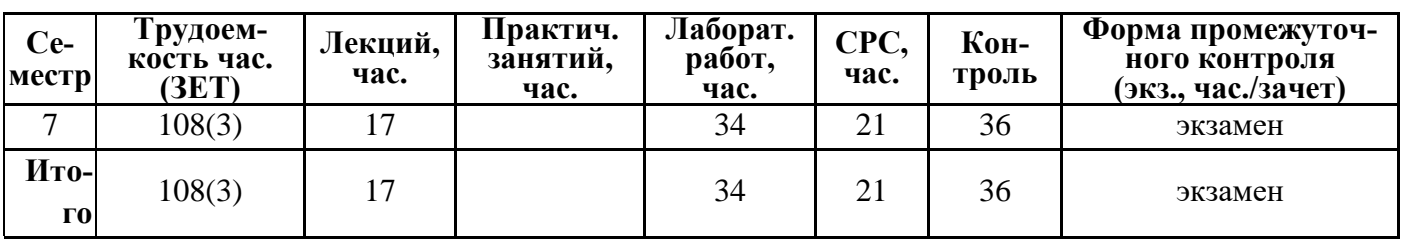

**Димитровград 2020**

# **СОДЕРЖАНИЕ**

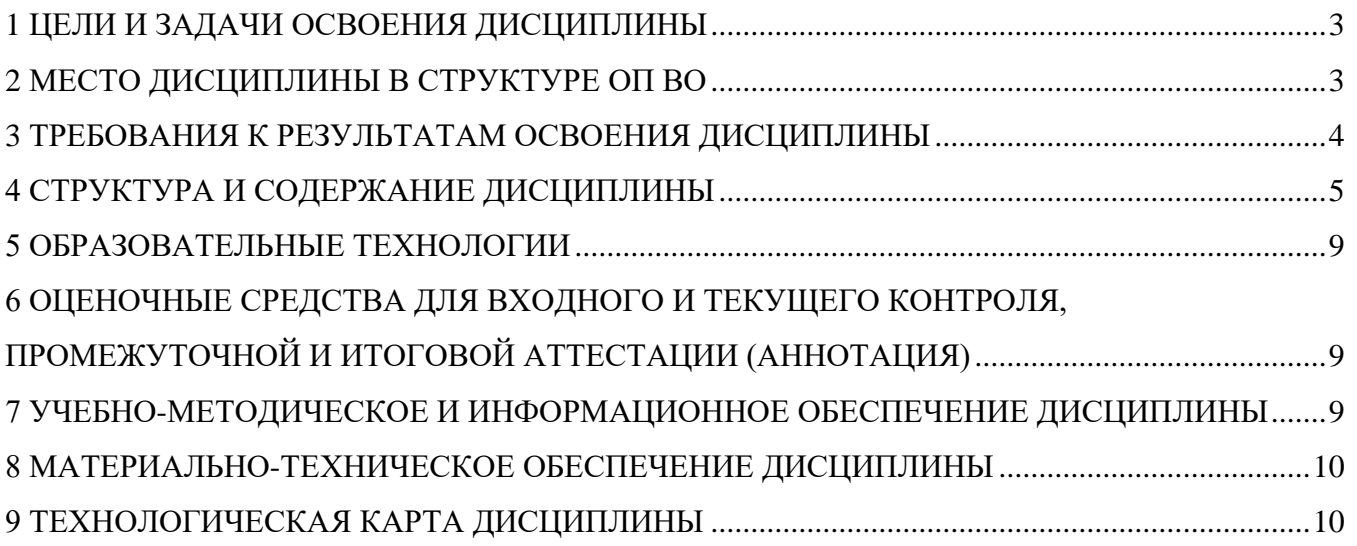

# 1 ЦЕЛИ И ЗАДАЧИ ОСВОЕНИЯ ДИСЦИПЛИНЫ

#### <span id="page-2-0"></span>Цели:

• изучение методов построения и анализа моделей систем, методов планирования машинных экспериментов;

• формирование навыков проведения исследований моделей.

Задачи: изучение принципов и разновидностей компьютерного моделирования, а также целей и этапов реализации компьютерного эксперимента при решении задач, где возникает потребность в компьютерном математическом моделировании.

# 2 МЕСТО ДИСЦИПЛИНЫ В СТРУКТУРЕ ОП ВО

<span id="page-2-1"></span>Дисциплина компьютерное моделирование относится к базовой части блока 1 профессионального модуля учебного плана.

Необхолимыми условиями лля освоения лиспиплины являются: знание объектно ориентированных языков программирования;

уметь работать в коллективе;

владеть базовые навыки работы с языками программирования.

Таблица 2.1 - Перечень предшествующих и последующих дисциплин, формирующих общекуль-

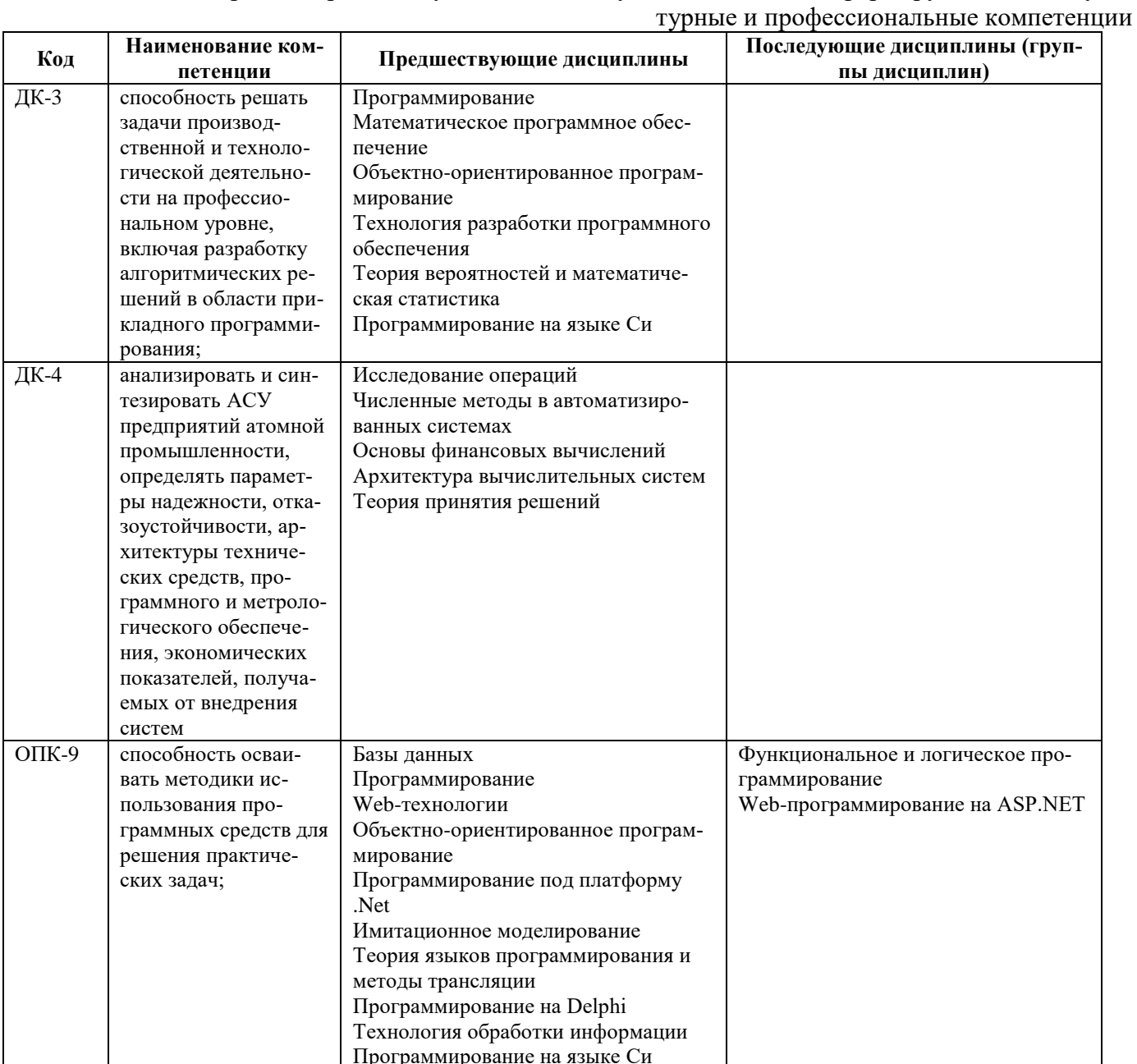

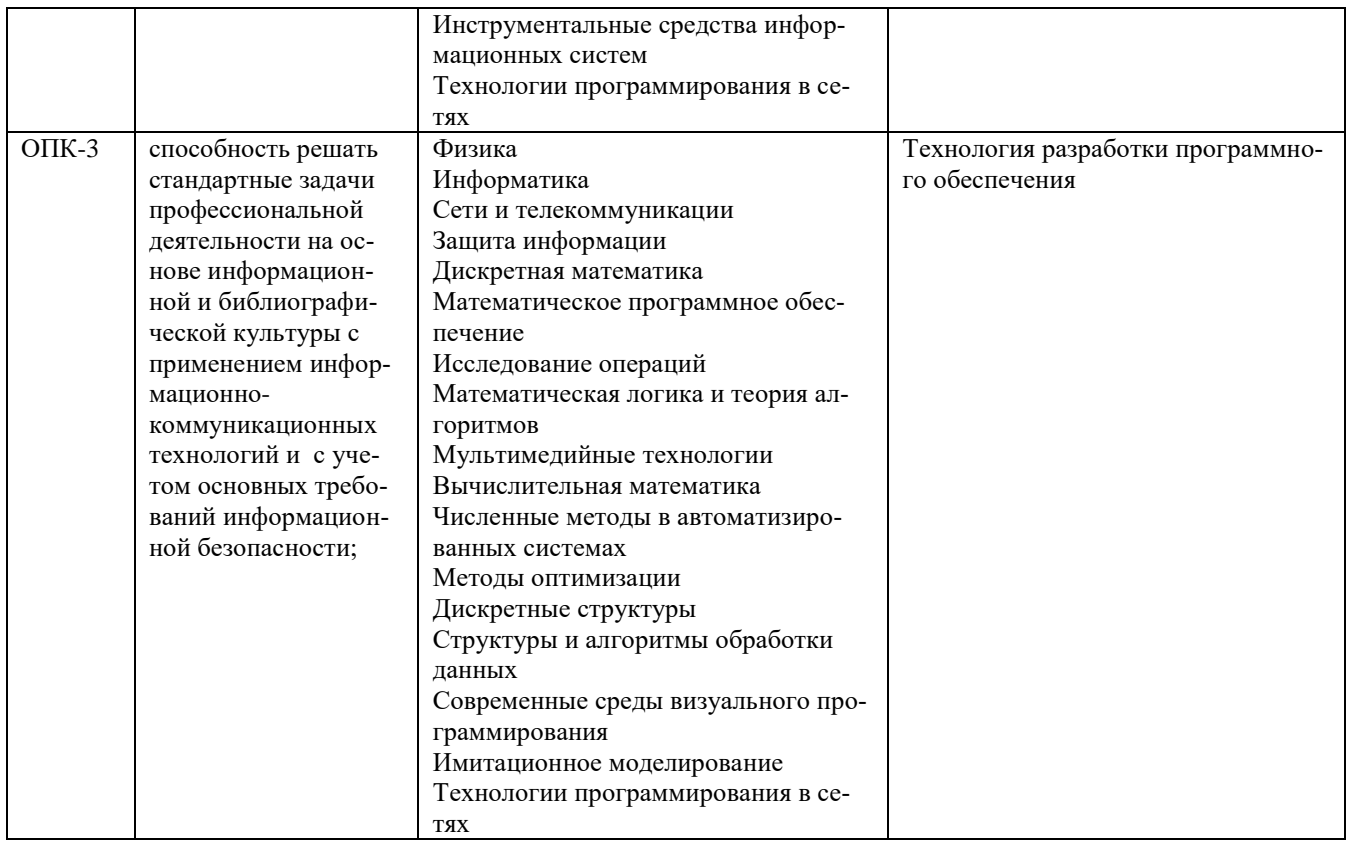

# **3 ТРЕБОВАНИЯ К РЕЗУЛЬТАТАМ ОСВОЕНИЯ ДИСЦИПЛИНЫ**

<span id="page-3-0"></span>Процесс изучения дисциплины направлен на формирование элементов компетенций в соответствии с ОС НИЯУ МИФИ и ОП ВО по данному направлению подготовки (специальности).

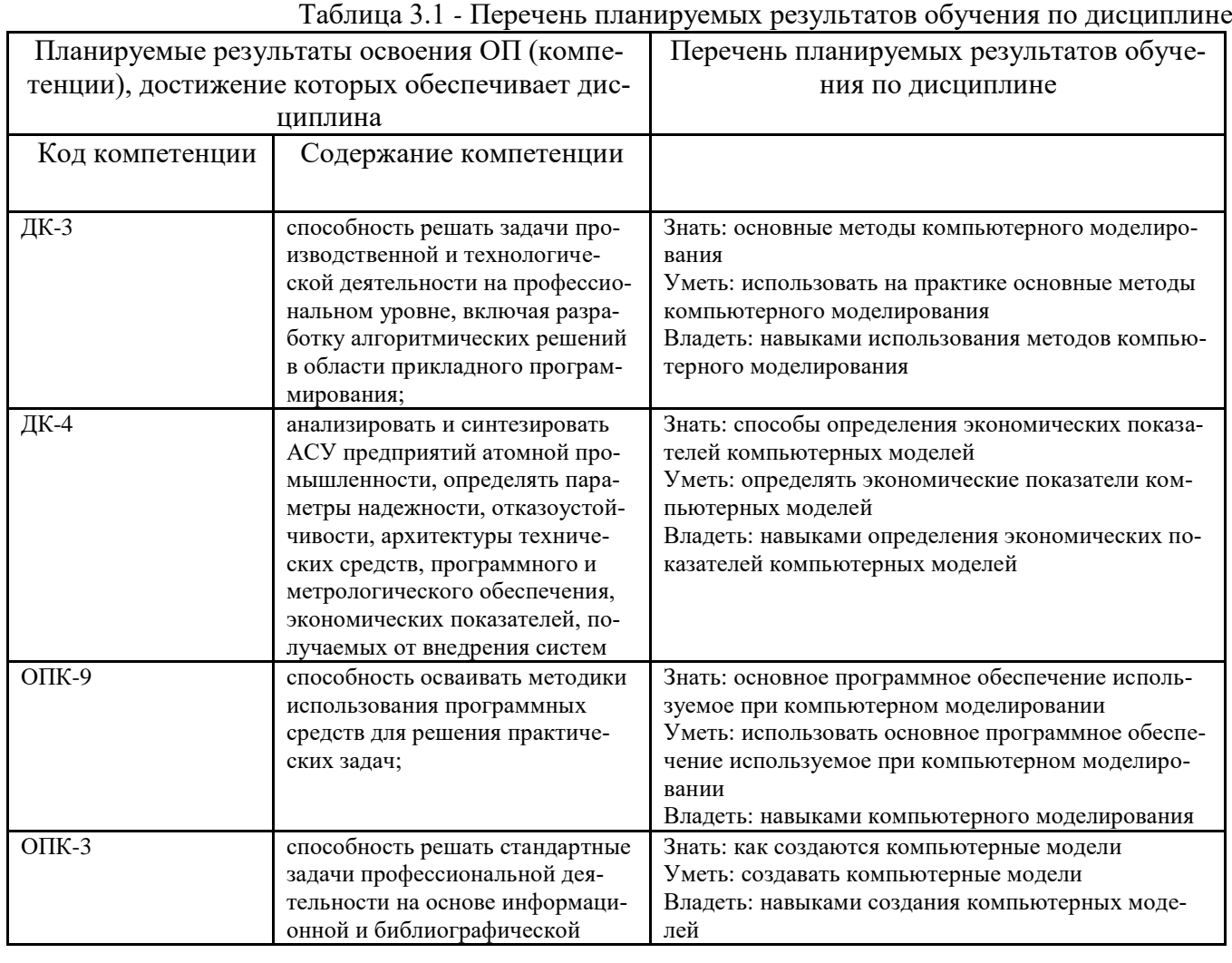

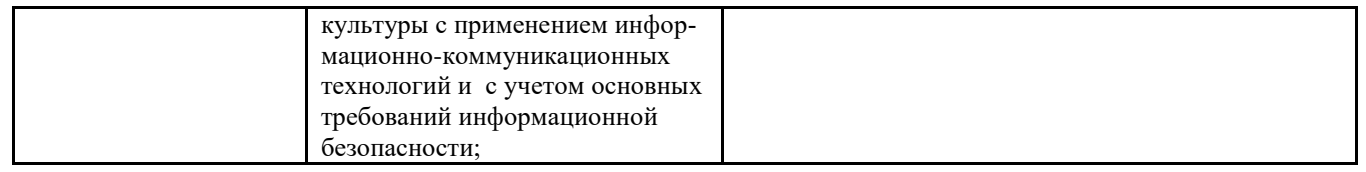

# 4 СТРУКТУРА И СОДЕРЖАНИЕ ДИСЦИПЛИНЫ

## 4.1 Структура дисциплины

<span id="page-4-0"></span>Общая трудоемкость (объем) дисциплины составляет 4 зачетных единиц (ЗЕТ), 144 академических часов.

Таблица 4.1

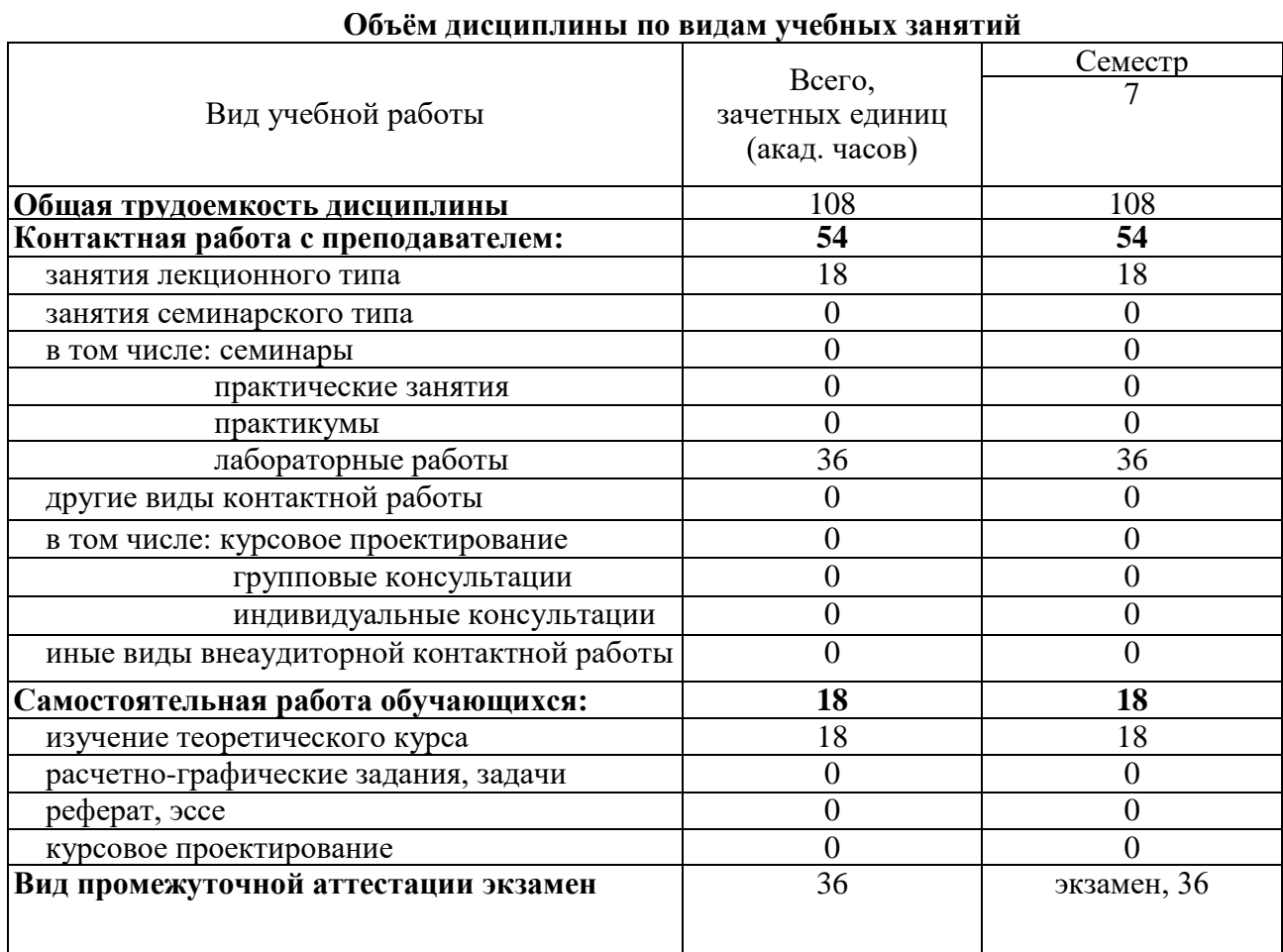

### Распределение учебной нагрузки по разделам дисциплины

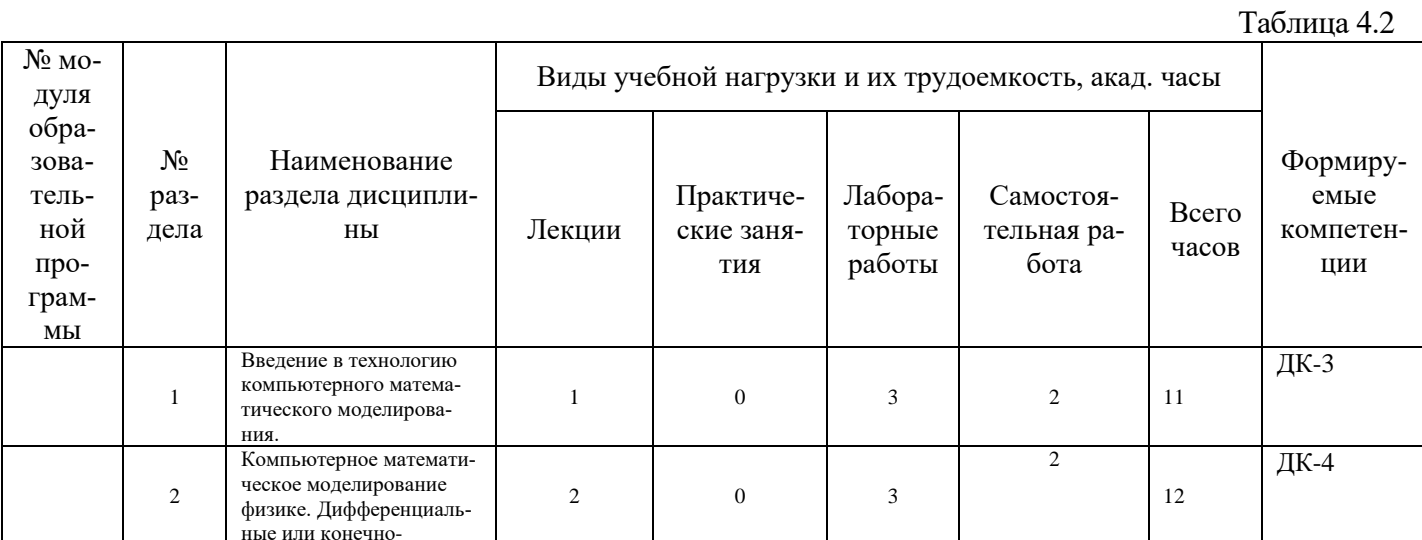

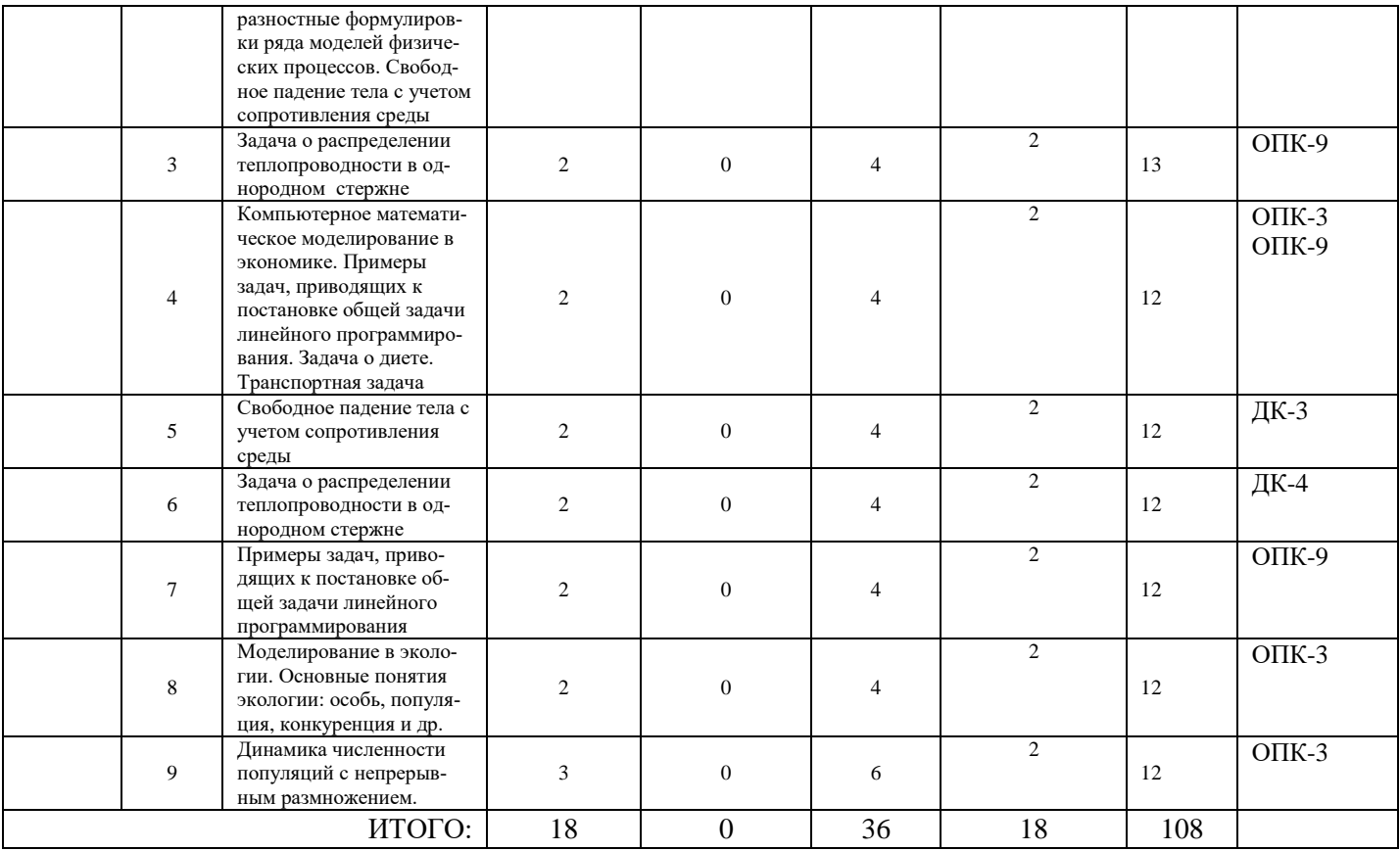

**4.2 Содержание дисциплины**<br>Удельный вес проводимых в активных и интерактивных формах проведения аудиторных занятий по дисциплине составляет 27%.

## Лекционный курс

Таблина 4.3

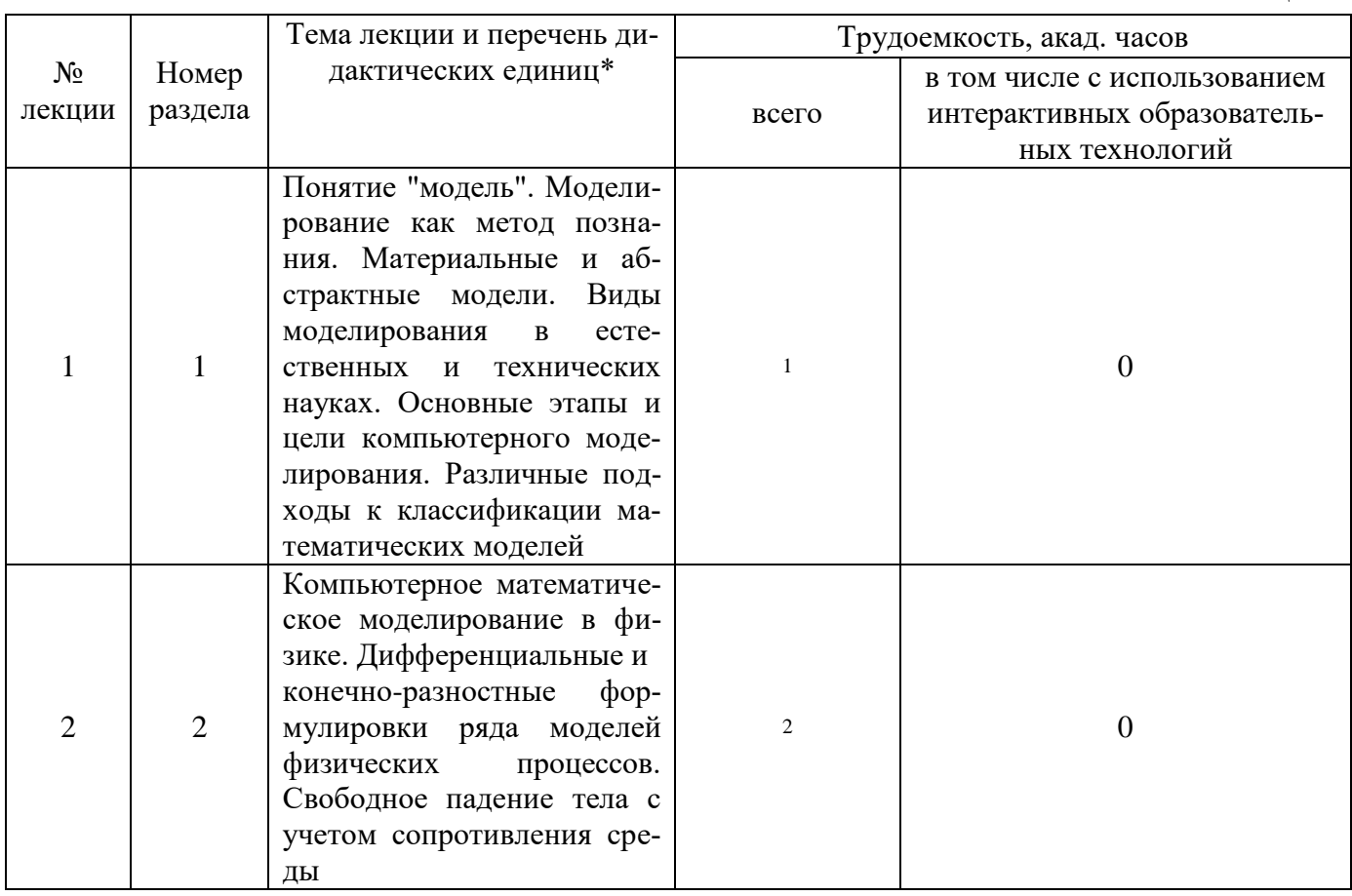

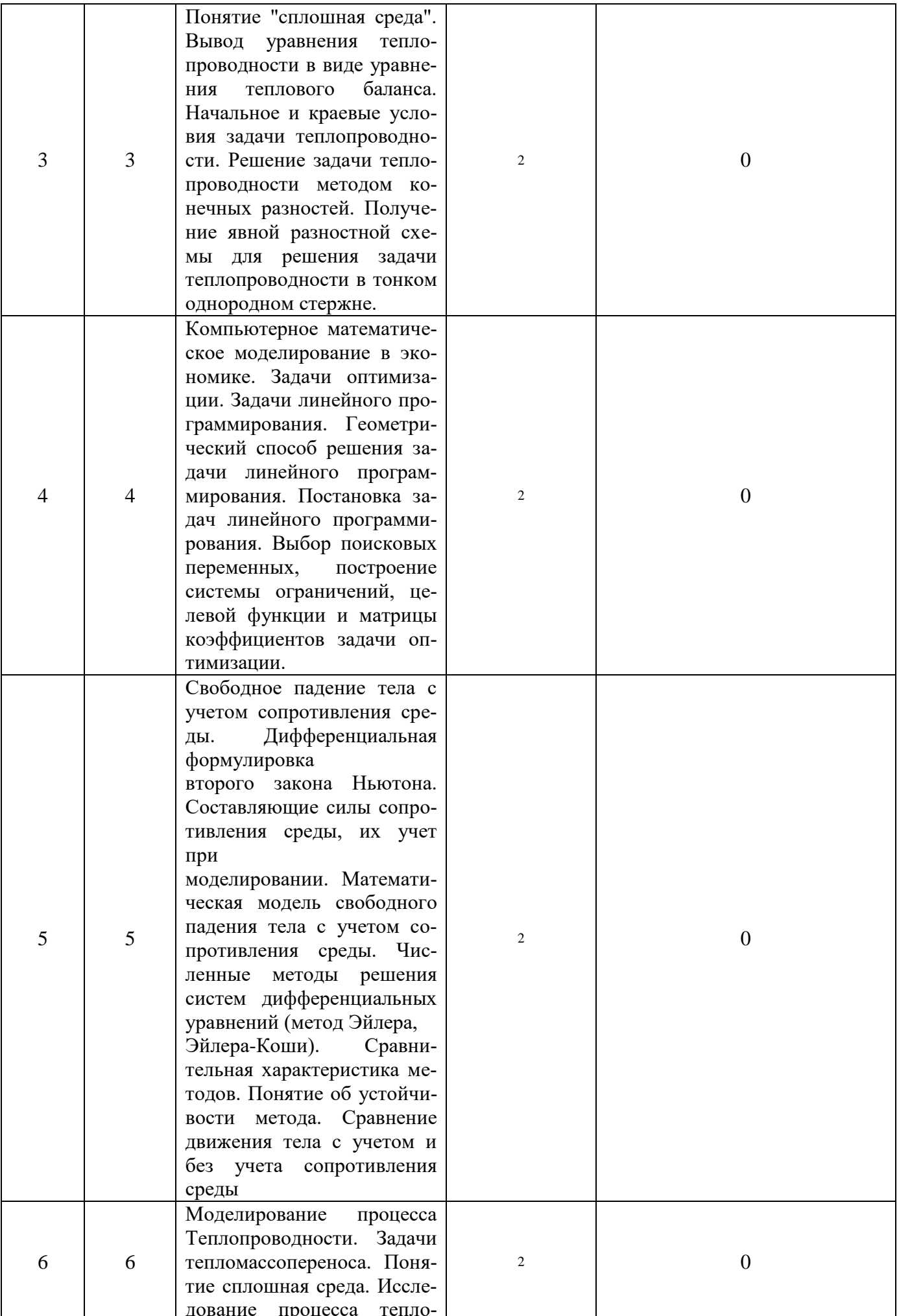

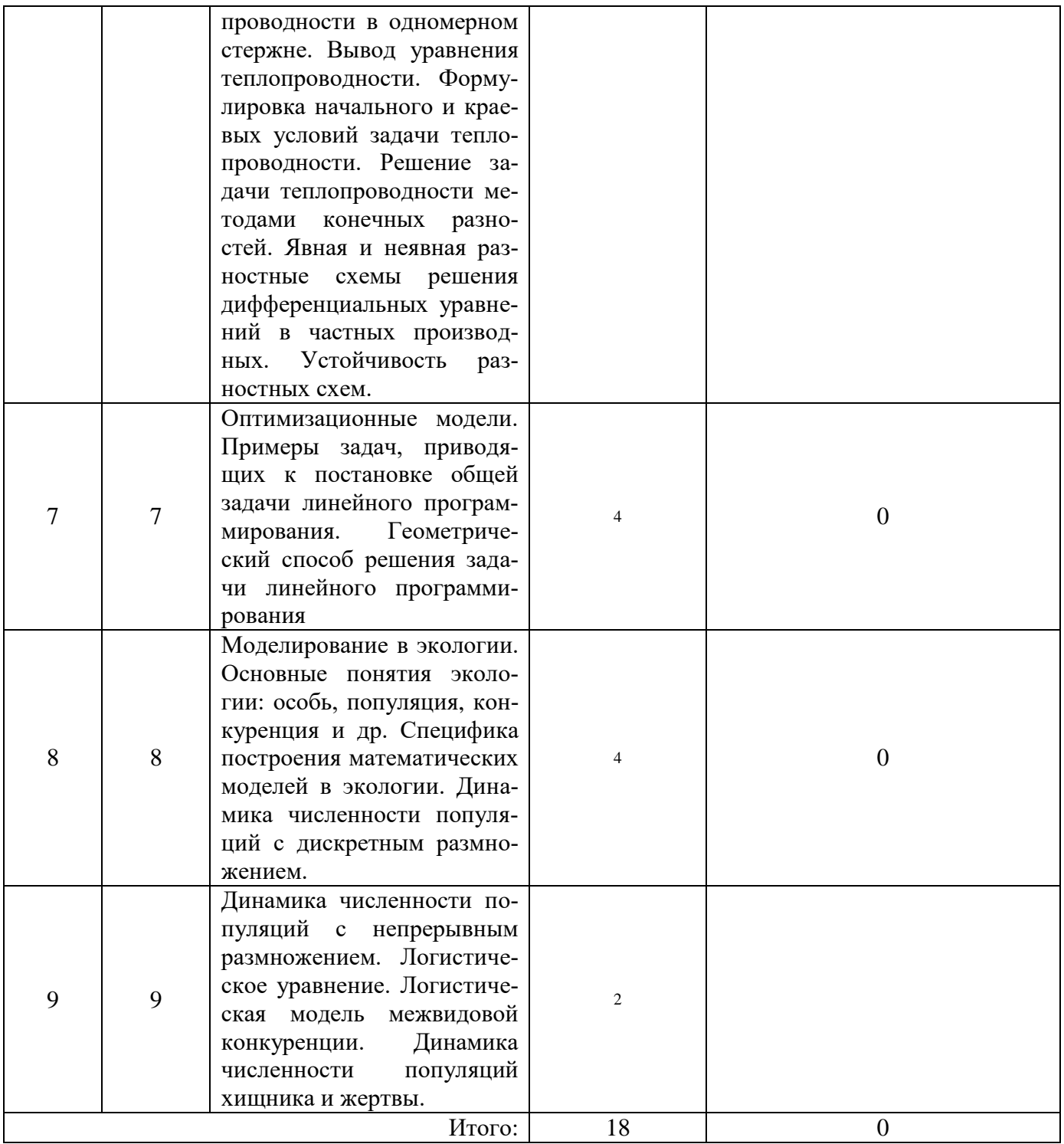

# Лабораторные работы

Таблица 4.5

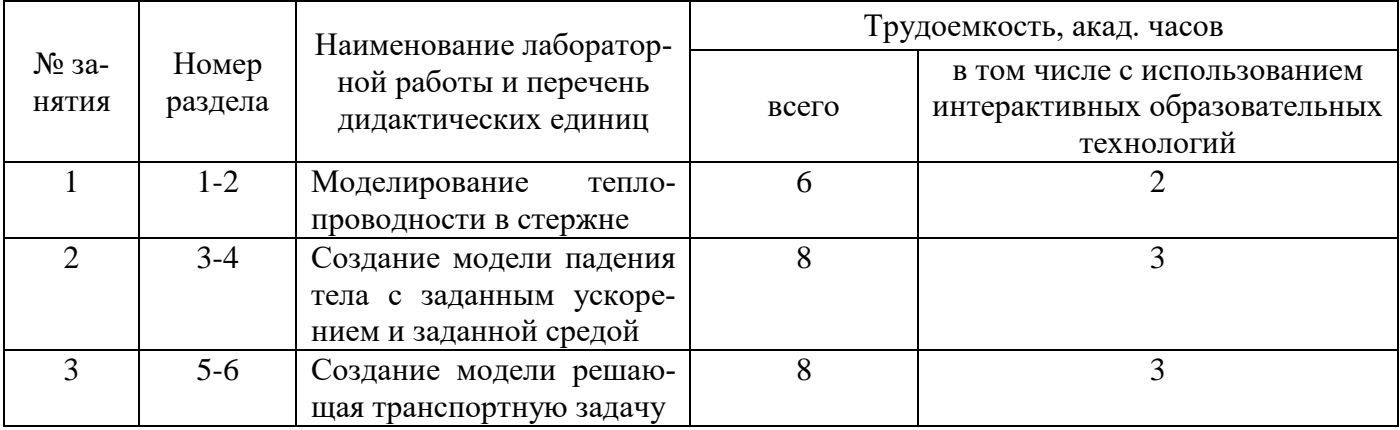

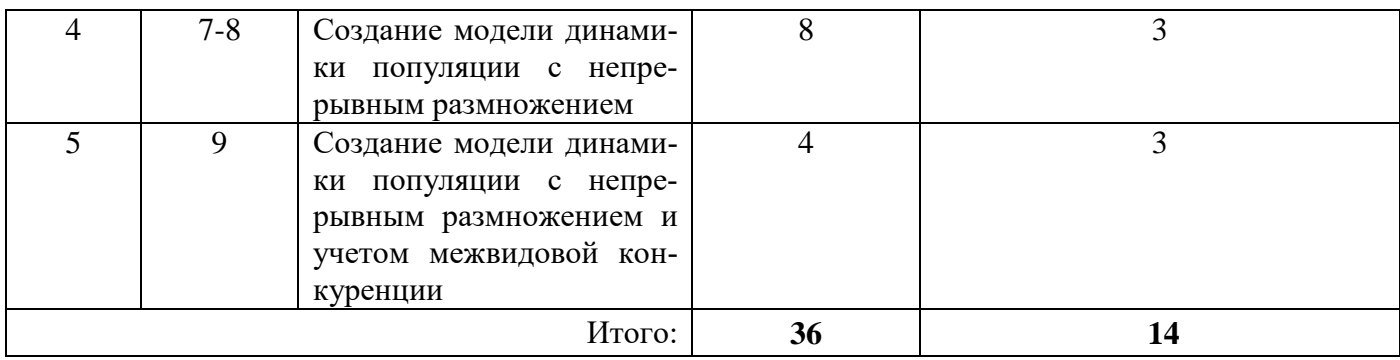

#### **Самостоятельная работа студента**

Таблица 4.6

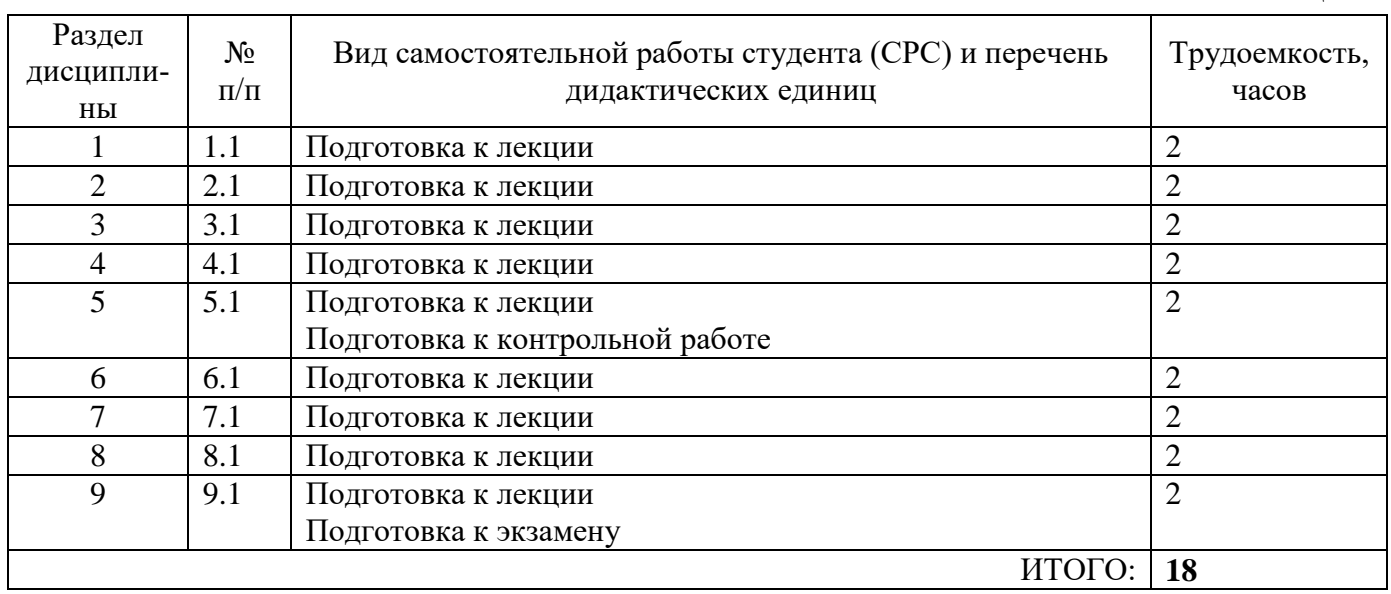

# **5 ОБРАЗОВАТЕЛЬНЫЕ ТЕХНОЛОГИИ**

- <span id="page-8-1"></span><span id="page-8-0"></span>• Лекция
- Контрольная работа/индивидуальные задания
- Практикум / лабораторная работа
- Подготовка к экзамену

# **6 ОЦЕНОЧНЫЕ СРЕДСТВА ДЛЯ ВХОДНОГО И ТЕКУЩЕГО КОНТРОЛЯ, ПРОМЕЖУТОЧНОЙ И ИТОГОВОЙ АТТЕСТАЦИИ (АННОТАЦИЯ)**

**Текущий контроль** студентов производится в дискретные временные интервалы лектором и преподавателем (ями), ведущими лабораторные работы и практические занятия по дисциплине в следующих формах:

- выполнение лабораторных работ;
- защита лабораторных работ;
- **Промежуточный контроль** студентов производится в следующих формах:
- тестирование;

**Итоговый контроль** по результатам семестров по дисциплине проходит в форме письменного экзамена.

# <span id="page-8-2"></span>**7 УЧЕБНО-МЕТОДИЧЕСКОЕ И ИНФОРМАЦИОННОЕ ОБЕСПЕЧЕНИЕ ДИСЦИПЛИНЫ**

## **7.1 Перечень основной и дополнительной учебной литературы**

Таблица 7.1 - Обеспечение дисциплины основной и дополнительной литературой по дисциплине

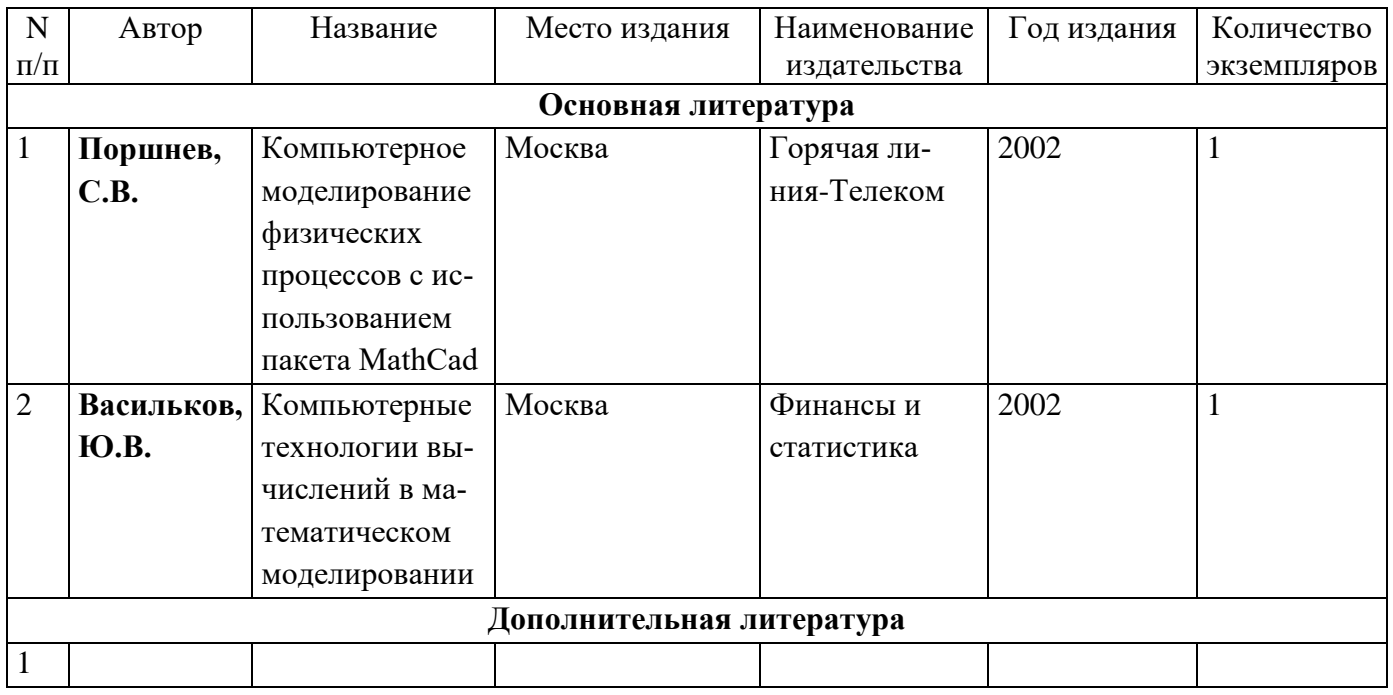

#### **7.2 Перечень ресурсов информационно-телекоммуникационной сети «Интернет»**

[http://e.lanbook.com/books/element.php?pl1\\_id=156](http://e.lanbook.com/books/element.php?pl1_id=156) [http://e.lanbook.com/books/element.php?pl1\\_id=650](http://e.lanbook.com/books/element.php?pl1_id=650) [http://e.lanbook.com/books/element.php?pl1\\_id=2277](http://e.lanbook.com/books/element.php?pl1_id=2277) [http://e.lanbook.com/books/element.php?pl1\\_id=4421](http://e.lanbook.com/books/element.php?pl1_id=4421)

## <span id="page-9-0"></span>**8 МАТЕРИАЛЬНО-ТЕХНИЧЕСКОЕ ОБЕСПЕЧЕНИЕ ДИСЦИПЛИНЫ**

#### 1. Лекционные занятия:

- комплект электронных презентаций/слайдов,
- аудитория, оснащенная презентационной техникой (проектор, экран, компьютер/ноутбук)
- 2. Лабораторные работы:
	- лаборатория 41, оснащенная компьютерами
	- лаборатория 42, оснащенная компьютерами
- 3. Прочее:
	- рабочее место преподавателя, оснащенное компьютером с доступом в Интернет,
	- рабочие места студентов, оснащенные компьютерами с доступом в Интернет

# **9 ТЕХНОЛОГИЧЕСКАЯ КАРТА ДИСЦИПЛИНЫ**

<span id="page-9-1"></span>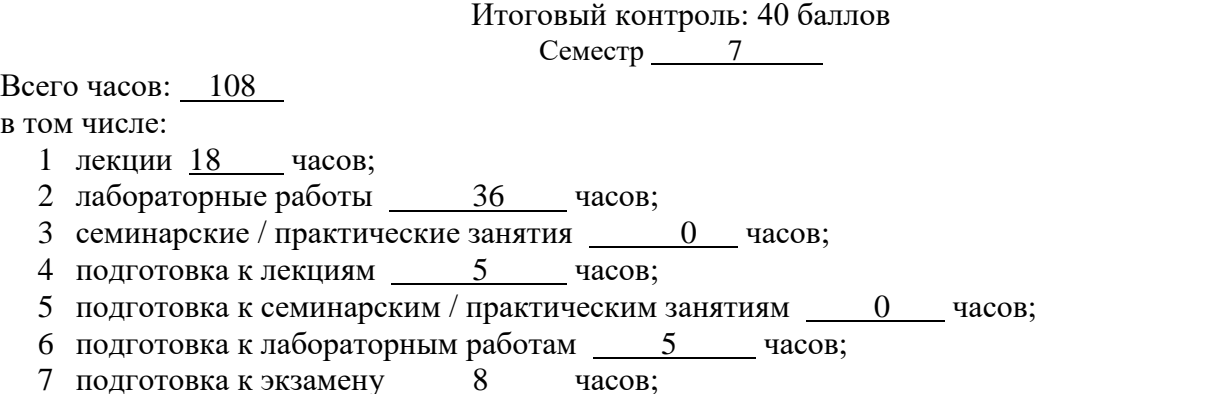

8 творческая самостоятельная работа (за исключением пп.  $4-7$ ) \_\_\_\_\_\_\_\_\_\_\_\_\_\_ часов

Структура текущего и промежуточного контроля.

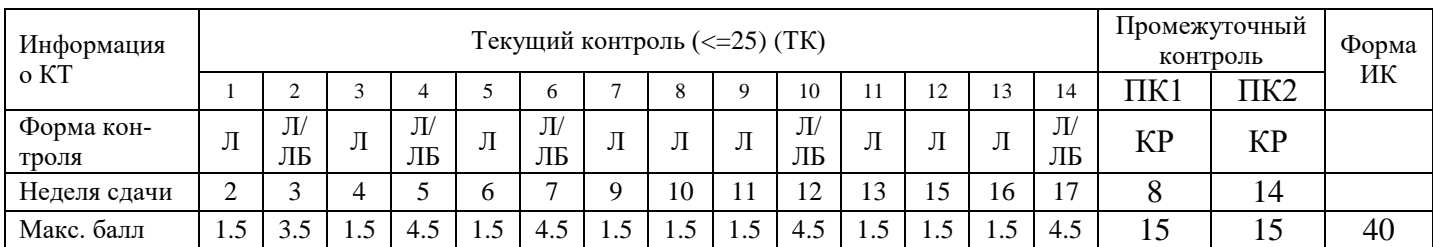

### Структура баллов, начисляемых студентам по результатам текущего контроля (промежуточного контроля)

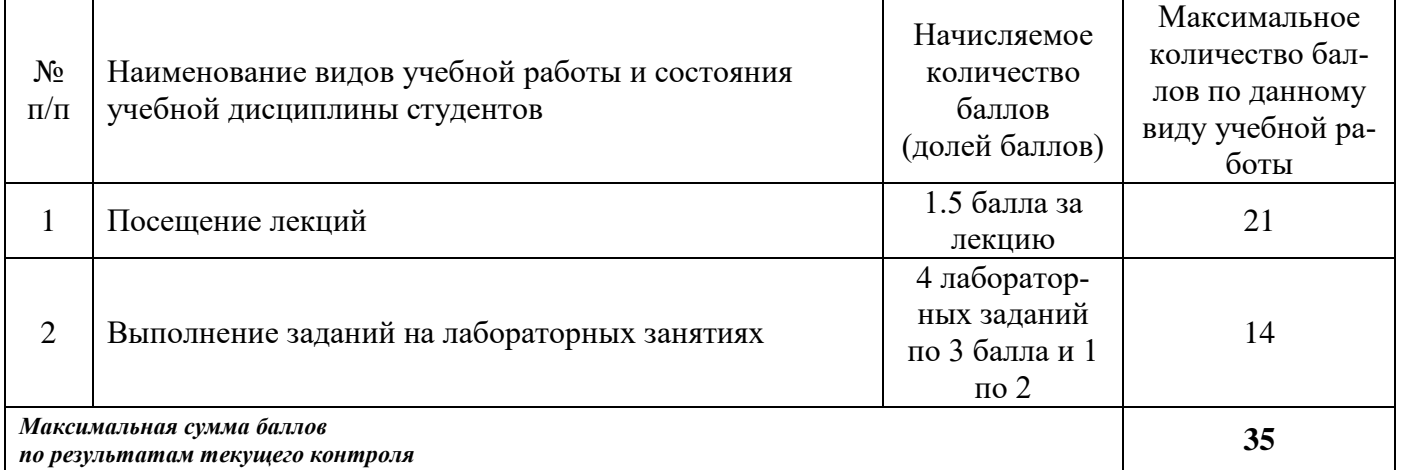

#### **ПЕРЕЧЕНЬ домашних заданий и видов самостоятельной работы студентов**

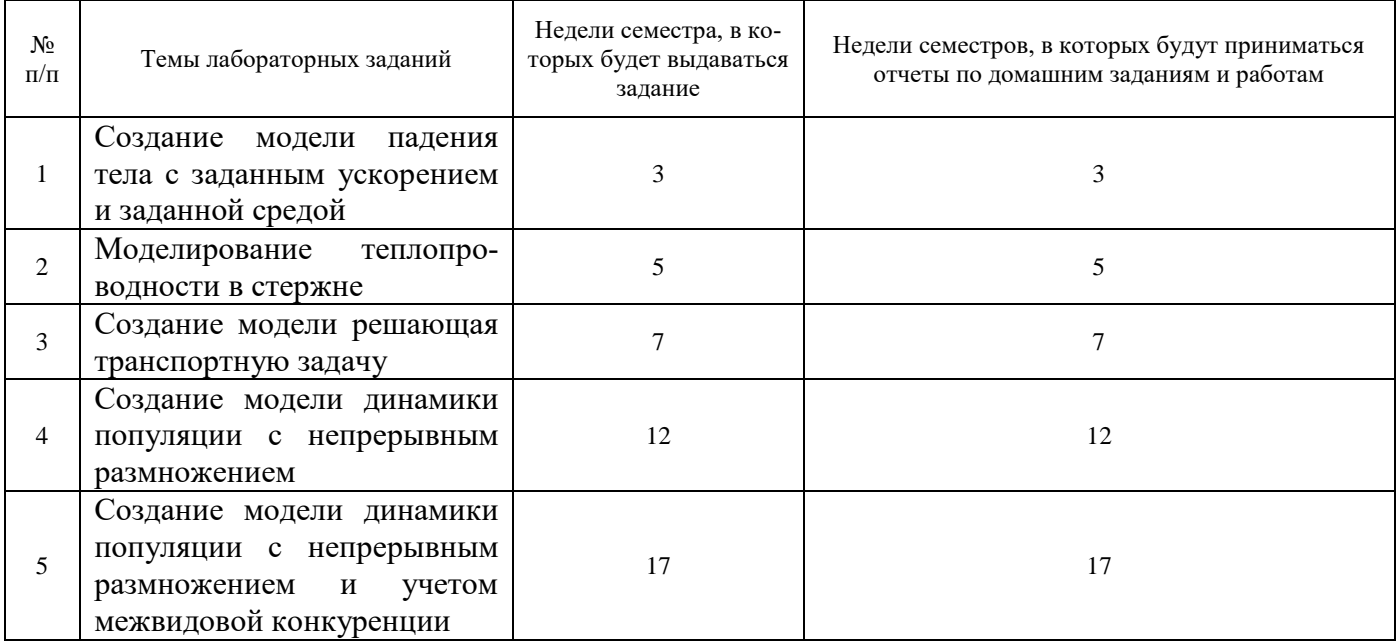

#### **Аннотация рабочей программы**

Дисциплина компьютерное моделирование является частью базового модуля дисциплин подготовки студентов по направлению подготовки 09.03.01 Дисциплина реализуется на технологическом факультете ДИТИ НИЯУ МИФИ кафедрой информационных технологий.

Дисциплина нацелена на формировании компетенций ДК-3, 4; ОПК-3, 9 выпускника.

Содержание дисциплины охватывает круг вопросов, связанных с моделированием различных процессов и объектов реального мира.

Преподавание дисциплины предусматривает следующие формы организации учебного процесса: лекции, лабораторные работы, самостоятельная работа студента.

Программой дисциплины предусмотрены следующие виды контроля: текущий контроль успеваемости в форме лабораторных работ, промежуточный контроль в форме тестирования и итоговый контроль в форме экзамена.

Общая трудоемкость освоения дисциплины составляет 3 зачётных единиц, 108 часов. Программой дисциплины предусмотрены лекционные 18, лабораторные 36 занятия и 18 самостоятельной работы студента.

Приложение 4 к рабочей программе дисциплины «*Компьютерное моделирование*»

## **Методические указания для студентов по освоению дисциплины**

Трудоемкость освоения дисциплины составляет 108 часов, из них 54 часов аудиторных занятий и 18часов, отведенных на самостоятельную работу студента.

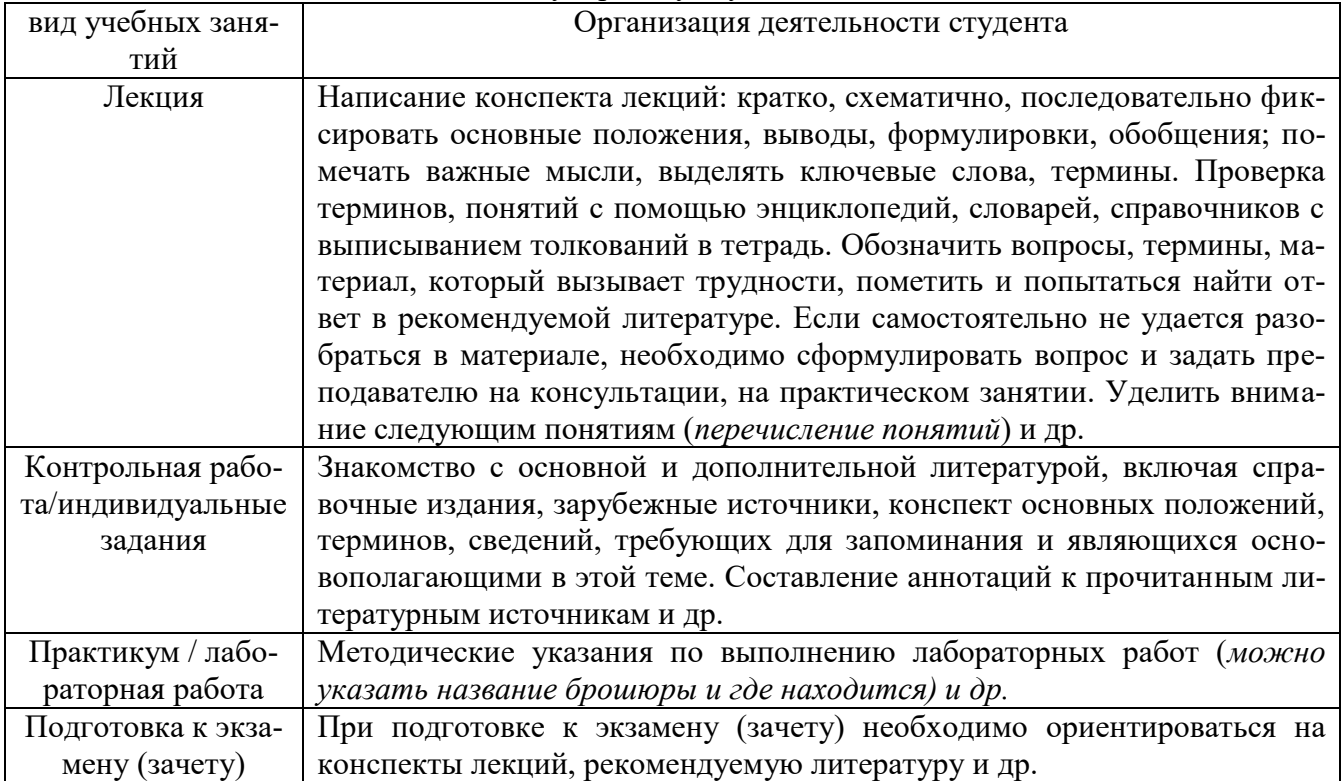

Приложение 5 к рабочей программе дисциплины «(Компьютерное моделирование)»

#### **ТЕХНОЛОГИИ И ФОРМЫ ПРЕПОДАВАНИЯ**

#### **Рекомендации по организации и технологиям обучения для преподавателя**

#### **I. Образовательные технологии**

Преподавание дисциплины ведется с применением следующих видов образовательных технологий:

**Информационные технологии:** использование электронных образовательных ресурсов при подготовке к лекциям, практическим и лабораторным занятиям.

**Работа в команде:** совместная работа студентов в группе при выполнении лабораторных работ.

#### **II. Виды и содержание учебных занятий**

**Раздел 1.** *(Введение в технологию компьютерного математического моделирования..)* **Теоретические занятия (лекции) - 1 часов.**

**Лекция 1.** Понятие "модель". Моделирование как метод познания. Материальные и абстрактные модели. Виды моделирования в естественных и технических науках. Основные этапы и цели компьютерного моделирования. Различные подходы к классификации математических моделей.

**Лабораторный практикум - \_3\_\_ часов, \_\_1\_\_ работ.**

Моделирование теплопроводности в стержне

#### **Управление самостоятельной работой студента.**

Консультации по выполнению лабораторных работ

#### **Раздел 2.** *(Компьютерное математическое моделирование физике. Дифференциальные или конечно-разностные формулировки ряда моделей физических процессов. Свободное падение тела с учетом сопротивления среды)*

#### **Теоретические занятия (лекции) - 2 часов.**

**Лекция 1.** Компьютерное математическое моделирование в физике. Дифференциальные и конечно-разностные формулировки ряда моделей физических процессов. Свободное падение тела с учетом сопротивления среды

#### **Лабораторный практикум - \_\_3\_\_ часов, \_\_1\_\_ работ.**

Моделирование теплопроводности в стержне.

#### **Управление самостоятельной работой студента.**

Консультации по выполнению лабораторных работ

#### **Раздел 3.** *(Задача о распределении теплопроводности в однородном стержне)* **Теоретические занятия (лекции) - 2 часов.**

**Лекция 1.** Понятие "сплошная среда". Вывод уравнения теплопроводности в виде уравнения теплового баланса. Начальное и краевые условия задачи теплопроводности. Решение задачи теплопроводности методом конечных разностей. Получение явной разностной схемы для решения задачи теплопроводности в тонком однородном стержне.

#### **Лабораторный практикум - \_\_4\_\_ часов, \_\_1\_\_ работ.**

Создание модели падения тела с заданным ускорением и заданной средой

#### **Управление самостоятельной работой студента.**

Консультации по выполнению лабораторных работ

#### **Раздел 4.** *(Компьютерное математическое моделирование в экономике. Примеры задач, приводящих к постановке общей задачи линейного программирования. Задача о диете. Транспортная задача.)*

**Теоретические занятия (лекции) - 2 часов.**

**Лекция 1.** Компьютерное математическое моделирование в экономике. Задачи оптимизации. Задачи линейного программирования. Геометрический способ решения задачи линейного программирования. Постановка задач линейного программирования. Выбор поисковых переменных, построение системы ограничений, целевой функции и матрицы коэффициентов задачи оптимизации.

**Лабораторный практикум - \_\_4\_\_ часов, \_\_1\_\_ работ.**

Создание модели падения тела с заданным ускорением и заданной средой

#### **Управление самостоятельной работой студента.**

Консультации по выполнению лабораторных работ

#### **Раздел 5.** *(Свободное падение тела с учетом сопротивления среды)* **Теоретические занятия (лекции) - 2 часов.**

**Лекция 1.** Свободное падение тела с учетом сопротивления среды. Дифференциальная формулировка второго закона Ньютона. Составляющие силы сопротивления среды, их учет при моделировании. Математическая модель свободного падения тела с учетом сопротивления среды. Численные методы решения систем дифференциальных уравнений (метод Эйлера, Эйлера-Коши). Сравнительная характеристика методов. Понятие об устойчивости метода. Сравнение движения тела с учетом и без учета сопротивления среды

#### **Лабораторный практикум - \_\_4\_\_ часов, \_\_1\_\_ работ.**

Создание модели решающая транспортную задачу

#### **Управление самостоятельной работой студента.**

Консультации по выполнению лабораторных работ

#### **Раздел 6.** *(Задача о распределении теплопроводности в однородном стержне)* **Теоретические занятия (лекции) - 2 часов.**

**Лекция 1.** Моделирование процесса Теплопроводности. Задачи тепломассопереноса. Понятие сплошная среда. Исследование процесса теплопроводности в одномерном стержне. Вывод уравнения теплопроводности. Формулировка начального и краевых условий задачи теплопроводности. Решение задачи теплопроводности методами конечных разностей. Явная и неявная разностные схемы решения дифференциальных уравнений в частных производных. Устойчивость разностных схем.

**Лабораторный практикум - \_4\_\_\_ часов, \_\_1\_\_ работ.**

Создание модели решающая транспортную задачу

#### **Управление самостоятельной работой студента.**

Консультации по выполнению лабораторных работ

#### **Раздел 7.** *(Задача о распределении теплопроводности в однородном стержне)* **Теоретические занятия (лекции) - 2 часов.**

**Лекция 1.** Оптимизационные модели. Примеры задач, приводящих к постановке общей задачи линейного программирования. Геометрический способ решения задачи линейного программирования

#### **Лабораторный практикум - \_\_4\_\_ часов, \_1\_\_ работ.**

Создание модели динамики популяции с непрерывным размножением

#### **Управление самостоятельной работой студента.**

Консультации по выполнению лабораторных работ

#### **Раздел 8.** *(Задача о распределении теплопроводности в однородном стержне)* **Теоретические занятия (лекции) - 2 часов.**

**Лекция 1.** Моделирование в экологии. Основные понятия экологии: особь, популяция, конкуренция и др. Специфика построения математических моделей в экологии. Динамика численности популяций с дискретным размножением.

#### **Лабораторный практикум - \_\_4\_\_ часов, \_\_1\_\_ работ.**

Создание модели динамики популяции с непрерывным размножением

#### **Управление самостоятельной работой студента.**

Перечислить реализуемые формы управления самостоятельной работой студента*.*

#### **Раздел 9.** *(Динамика численности популяций с непрерывным размножением.)* **Теоретические занятия (лекции) - 2 часов.**

**Лекция 1.** Динамика численности популяций с непрерывным размножением. Логистическое уравнение. Логистическая модель межвидовой конкуренции. Динамика численности популяций хищника и жертвы.

**Лабораторный практикум - \_\_4\_\_ часов, \_\_2\_\_ работ.**

Создание модели динамики популяции с непрерывным размножением

**Управление самостоятельной работой студента.**

Консультации по выполнению лабораторных работ